## $<<$ AutoCAD 2009

 $<<$ AutoCAD 2009

- 13 ISBN 9787512406544
- 10 ISBN 7512406541

出版时间:2012-9

页数:421

字数:685000

extended by PDF and the PDF

http://www.tushu007.com

## $<<$ AutoCAD 2009

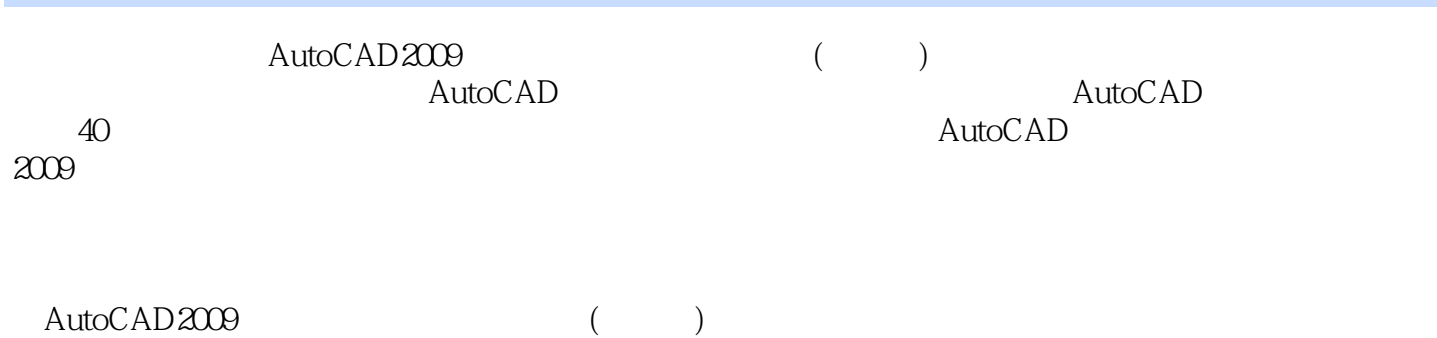

## $<<$ AutoCAD 2009

AutoCAD 2009

AutoCAD 2009

<<AutoCAD 2009

AutoCAD 2009

<<AutoCAD 2009

AutoCAD 2009

# $<<$ AutoCAD 2009

本站所提供下载的PDF图书仅提供预览和简介,请支持正版图书。

更多资源请访问:http://www.tushu007.com